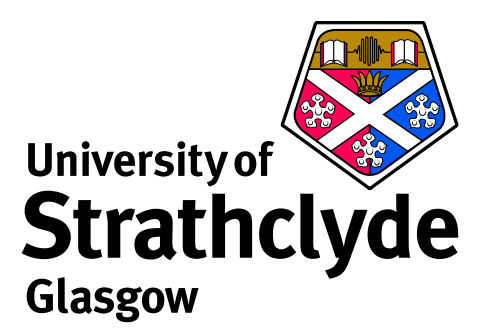

# **Review of developments and future plans**

Martin O'Mullane, H P Summers and A D Whiteford Department of Physics University of Strathclyde

ADAS Workshop, Schloss Ringberg, 12-Oct-2007

## **Current ADAS organisation**

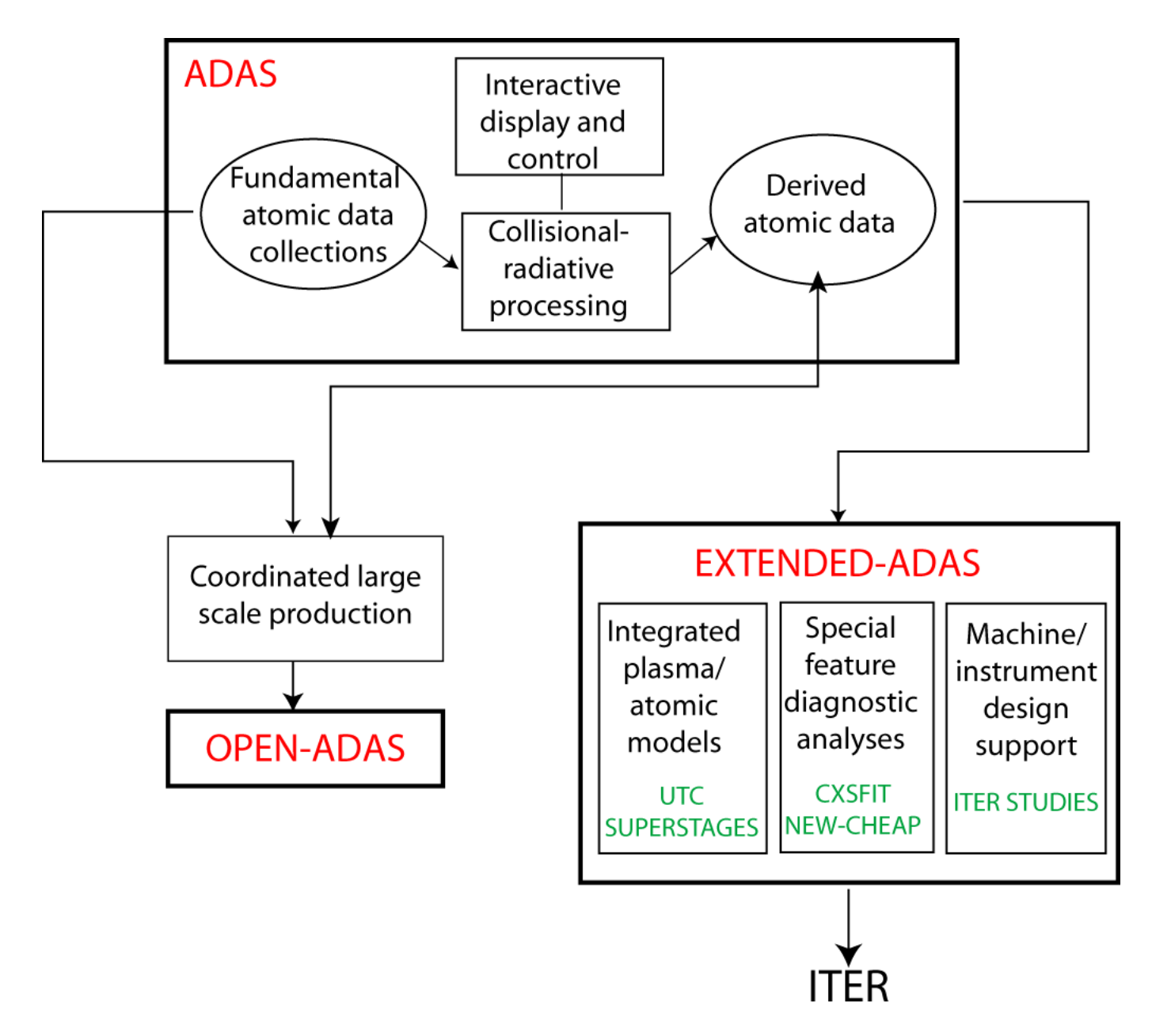

## **Offline ADAS**

A set of codes designed to run non-interactively:

- ▶ ADAS7#1: Collection of scripts for AUTOSTRUCTURE DR, RR, PI and PE calculations.
- **I** ADAS8#1: Automation of Cowan code for iso-nuclear calculations
- ▶ ADAS8#2: Iso-nuclear automation of collisional–radiative model
- **I** ADAS8#3: Automation of *R*-matrix calculations.

Generally run from scripts:

- ► Usually requires expert tuning for specific machine architectures and compilers so is not distributed as standard with ADAS.
- $\triangleright$  Do not make use of IDL (core language is Perl driving Fortran codes).

Should these be distributed as a matter of course?

## **Extended-ADAS**

- $\triangleright$  Very much tied to specific experimental analysis rather than applied atomic physics in the more general sense.
- ► Maintained and co-developed by the ADAS Project but not considered part of the core interactive ADAS series of programs.

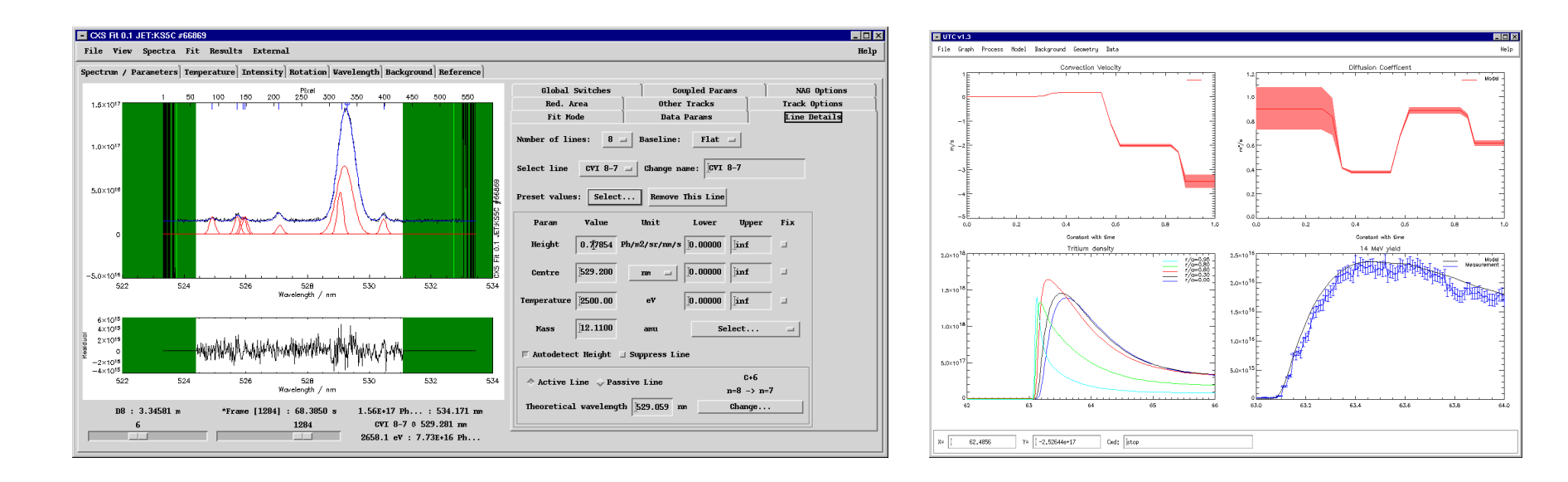

#### CXFIT and UTC have proved to be successful and useful.

- In The next code to pass the *local atomic boundary* is CHEAP.
- $\blacktriangleright$  Again this will be a multi-laboratory collaboration.

#### **New codes in next release — ADAS315, ADAS316, ADAS416**

The impact of heavier species on charge exchange spectroscopy is of interest to current machines and for ITER diagnostic evaluation.

ADAS315 — extract adf01 data from universal scaled CX data:

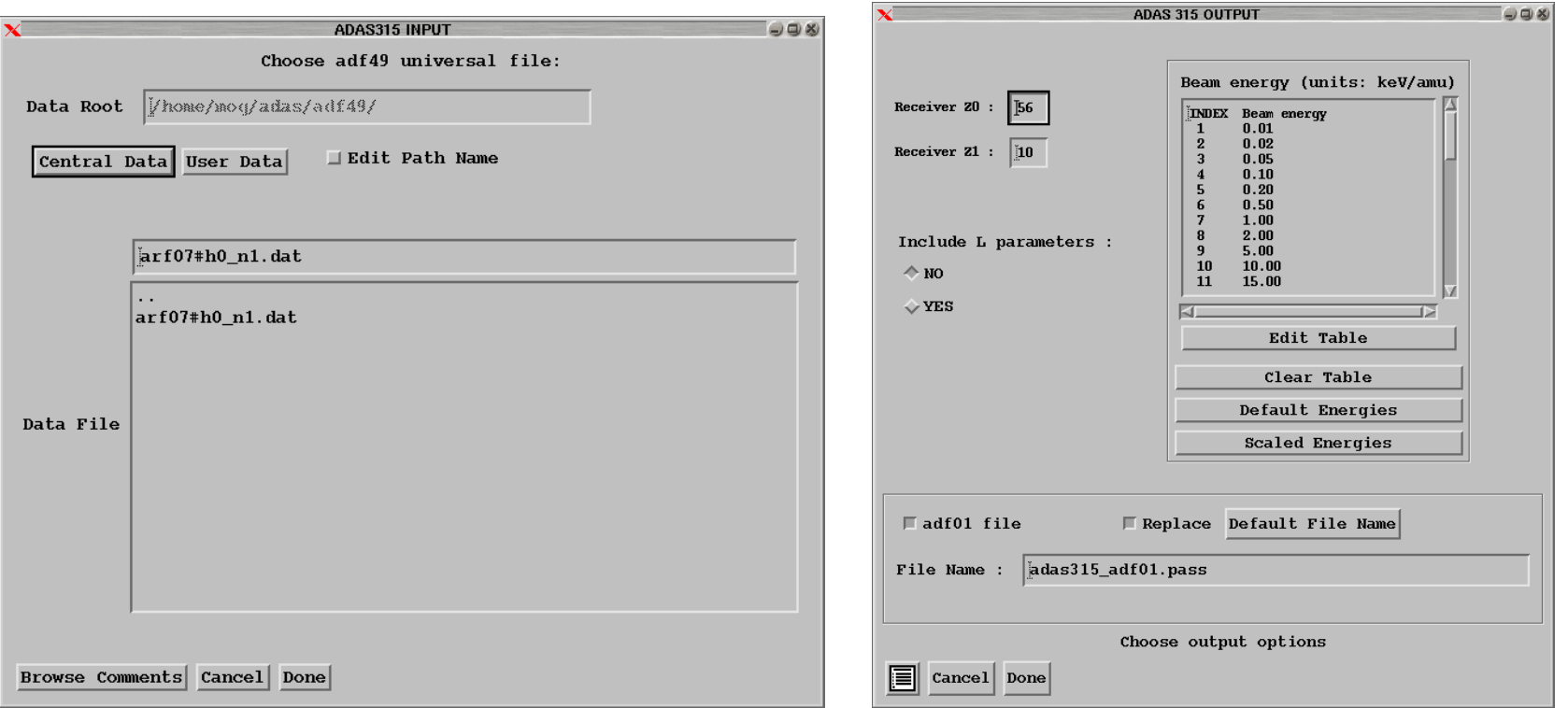

*Adam Foster*

Based on *run adas315.pro*

#### ADAS316 — bundle-n CX emissivity generation

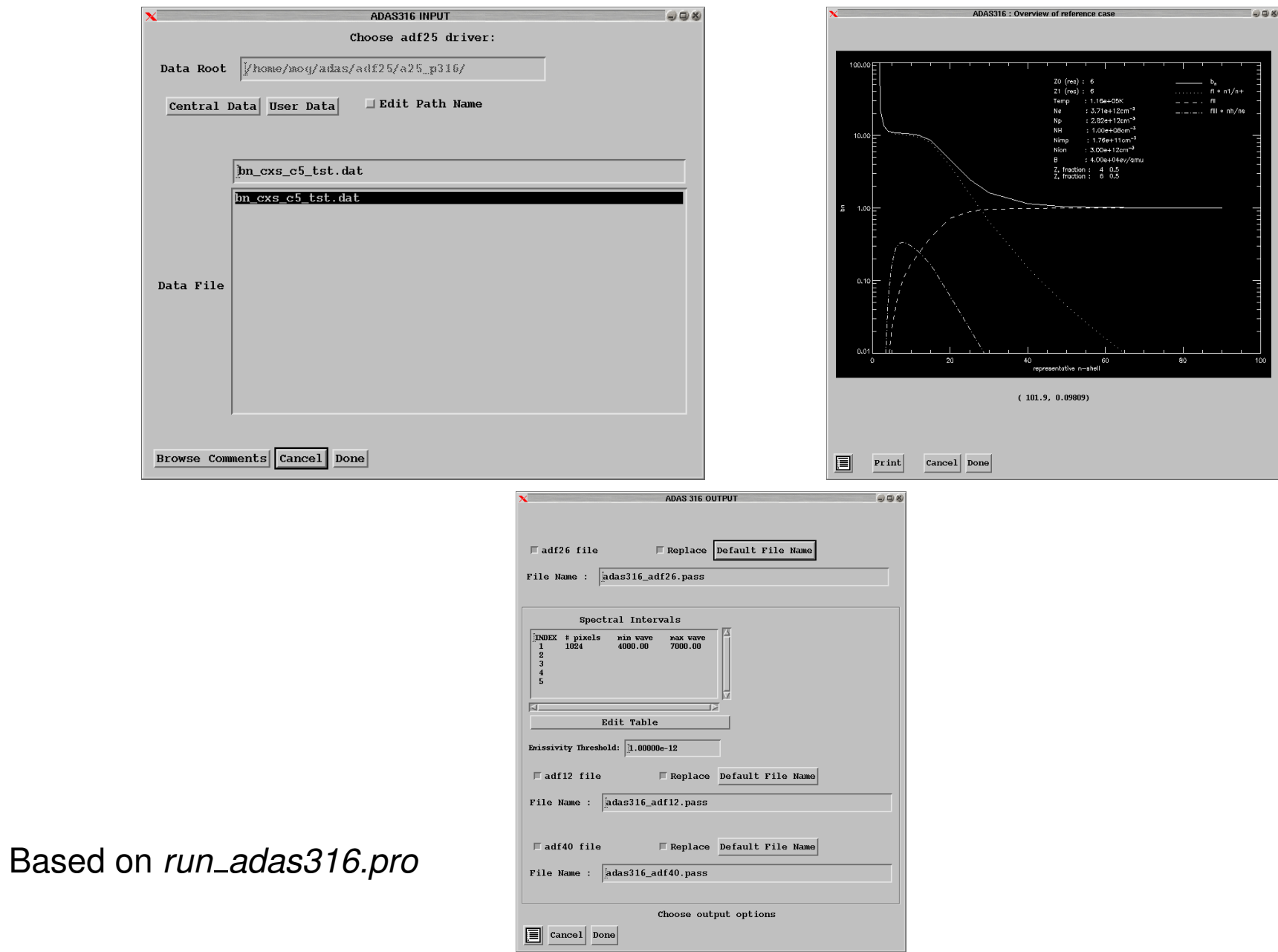

#### ADAS416 — Repartition adf11 and emissivity datasets

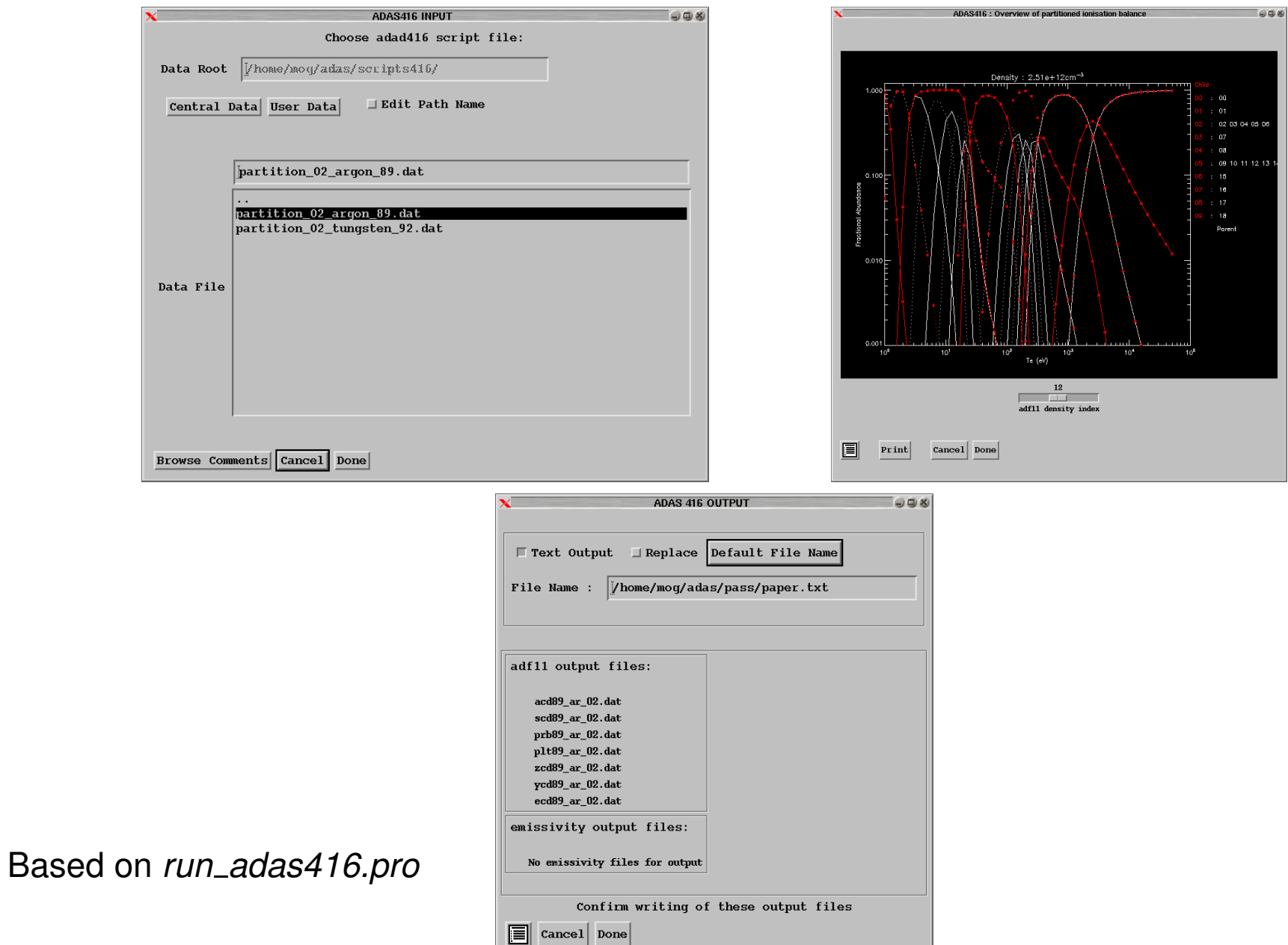

### **Callable ADAS: A simple example**

Why all the 'Based on *run adasXXX.pro* footnotes? Consider,

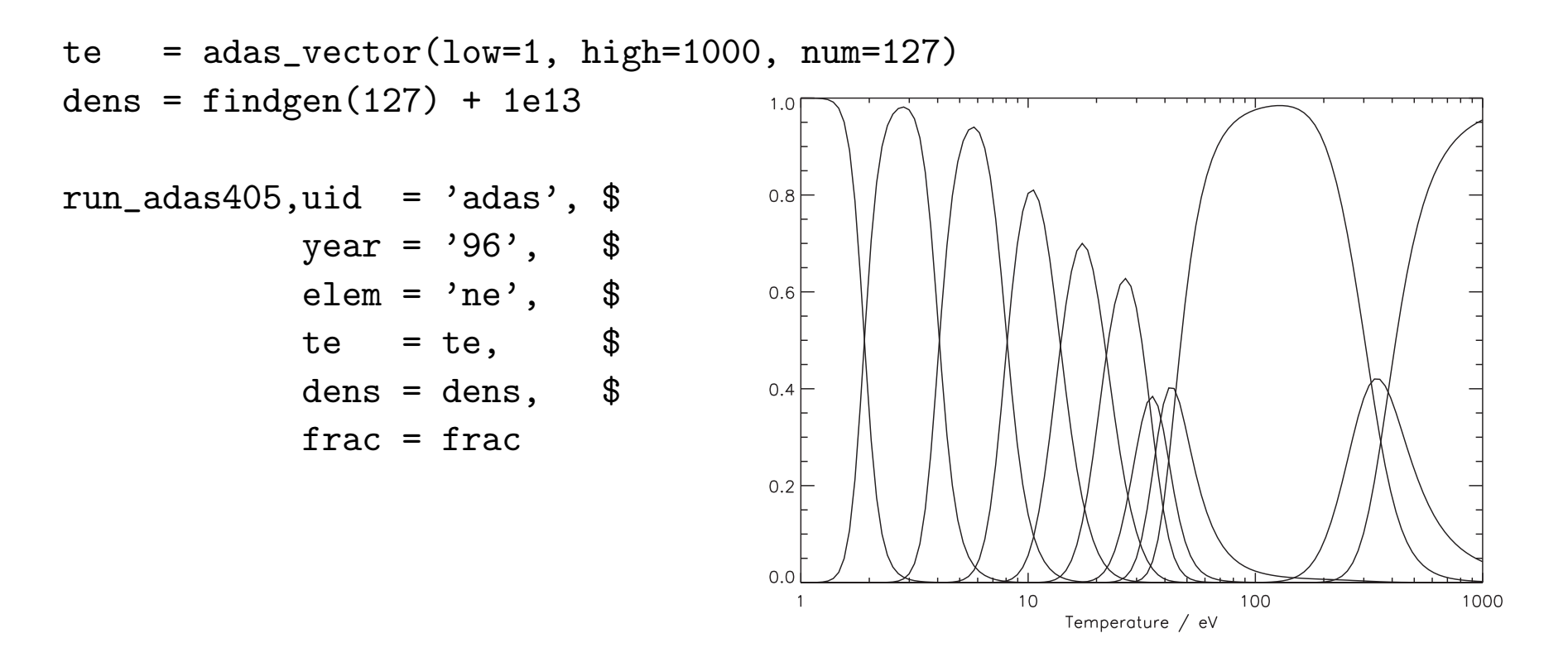

$$
plot\_oi
$$
, te, frac.in[\*,0],  $xtitle = 'Temperature / eV'$ 

for  $i = 1$ , 10 do oplot, te, frac.ion $[* , i]$ 

## **Bugs!!!**

To preempt the general discussion a little.

- $\triangleright$  We realise that some bugs take forever to be squashed.
- $\triangleright$  To date the reporting and filing of bugs was chaotic (at best!).
- $\triangleright$  We will introduce a bug tracking system so that we will at least know about the problems.
- $\blacktriangleright$  Please continue to communicate/email (even the most trivial) of bugs to us: bugs@adas.phys.strath.ac.uk.